# User Permissions for the Staff Portal

Last Modified on 08/28/2024 1:25 pm EDT

There are several User Permissions related to the**Staff Portal**. These permissions allow the User to perform tasks such as closing out a pay period or editing Staff Portal Logins.

User Permissions play a crucial role in protecting your data by controlling who can access, modify, or perform specific actions in your system. Review **Protect Your Account - User Permission Guidelines** for more information.

To adjust a User's permissions, go to the**Gear** icon >**Settings** > **Users & Permissions** *>* **User IDs** (click on a User ID) > **User Permissions** (left menu).*Note: Users who are logged in when their permissions are changed will have to log out and back in for the changes to take effect.*

#### **Expand/Collapse All**

#### Set Up the Staff Portal

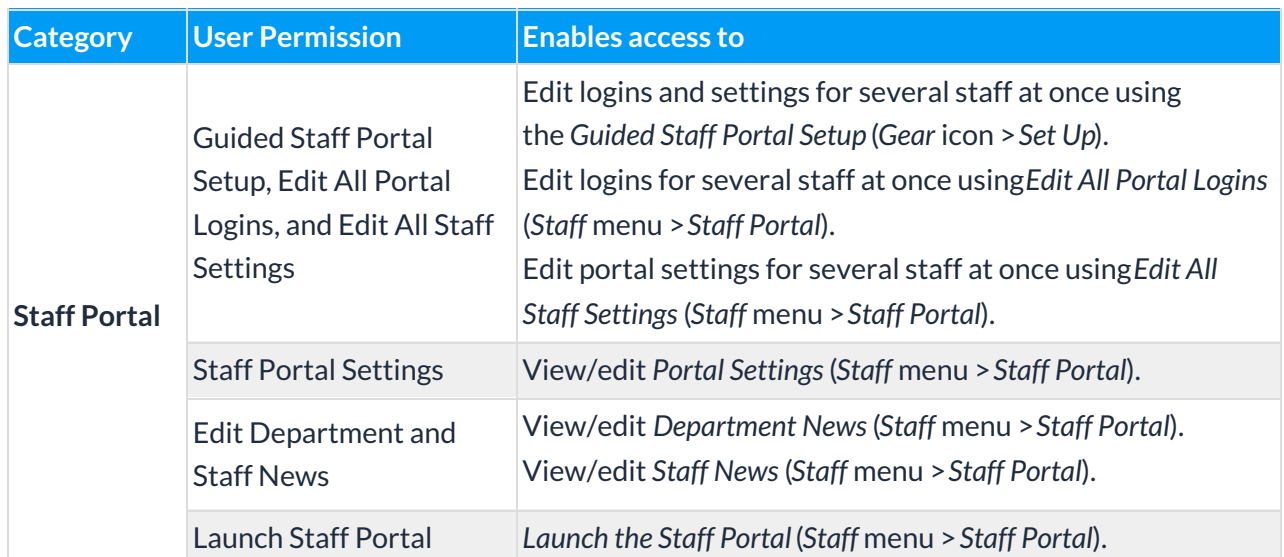

### Manage the Time Clock

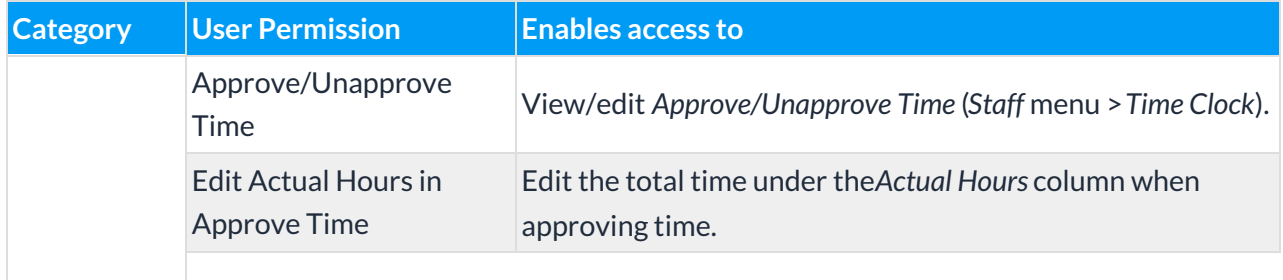

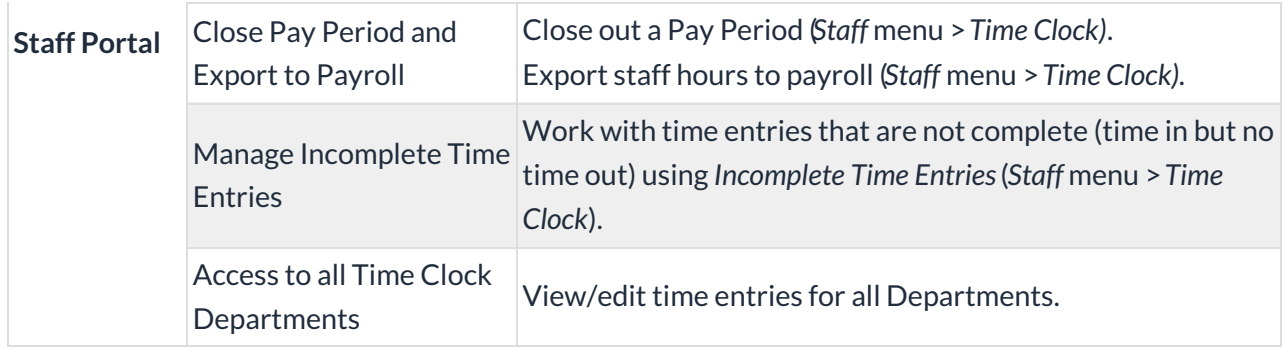

## Access Staff Reports

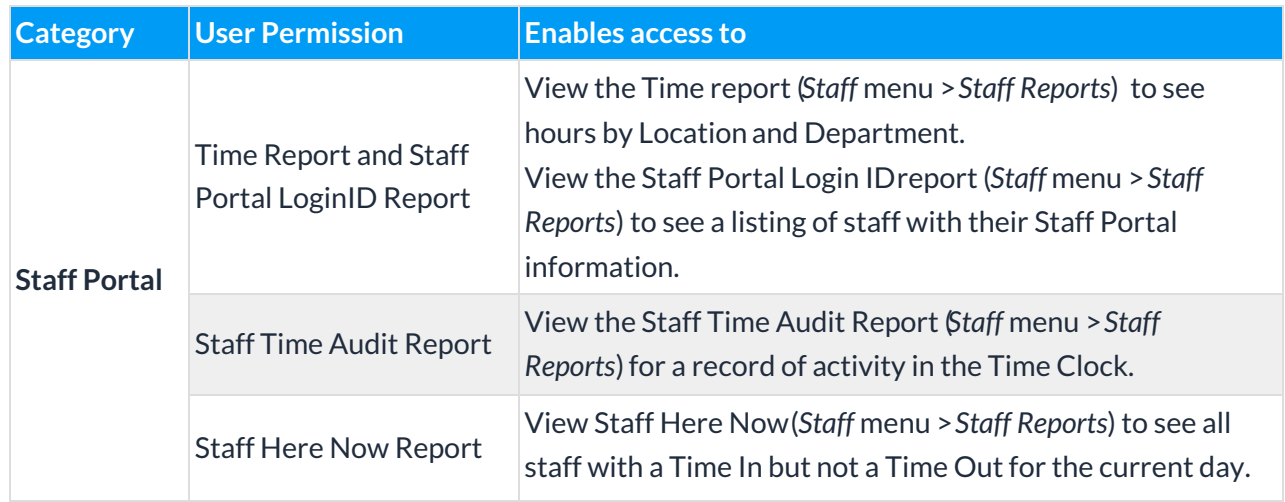

See**Permissions for Jackrabbit Users** for more information.